# ФОНД ОЦЕНОЧНЫХ СРЕДСТВ ПО ДИСЦИПЛИНЕ<br>ПРИЕМ 2017 г.<br>ФОРМА ОБУЧЕНИЯ <u>очная</u>

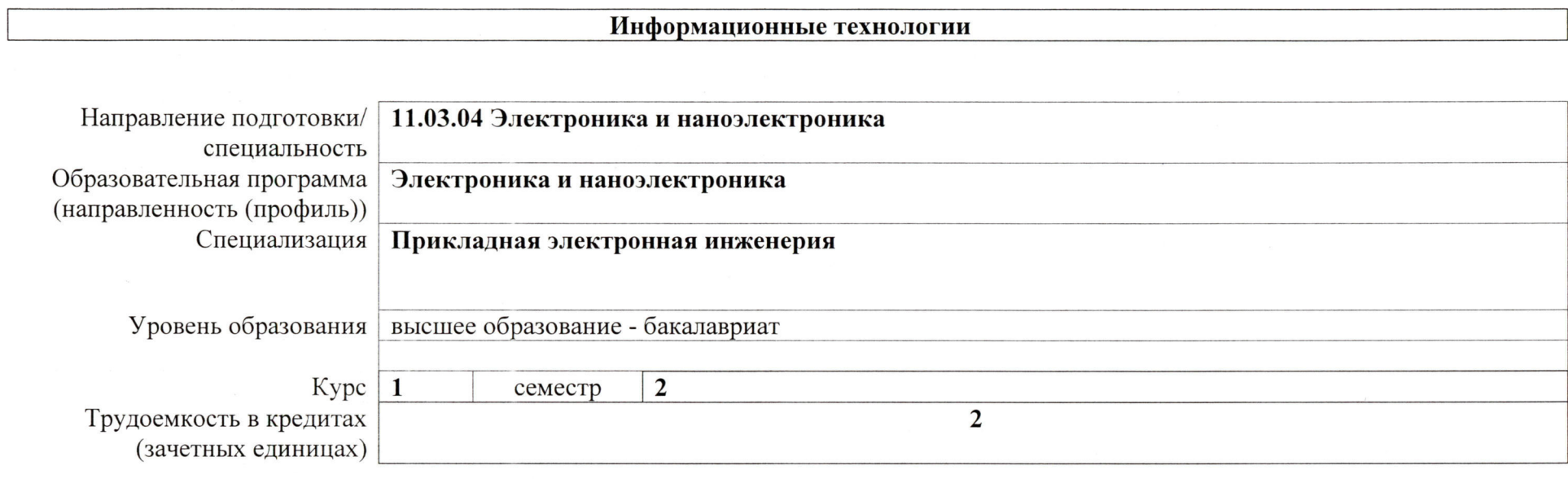

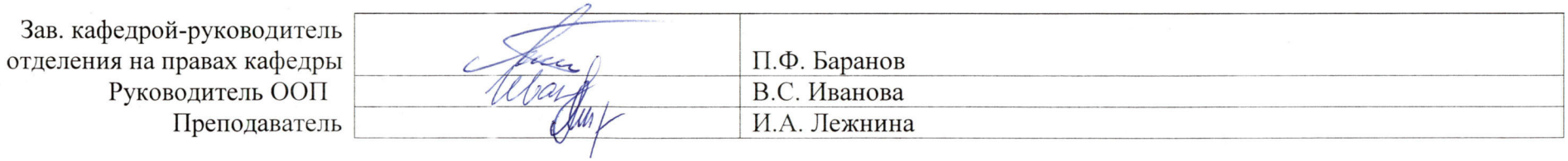

2020 г.

# 1. Роль дисциплины «Информационные технологии» в формировании компетенций выпускника:

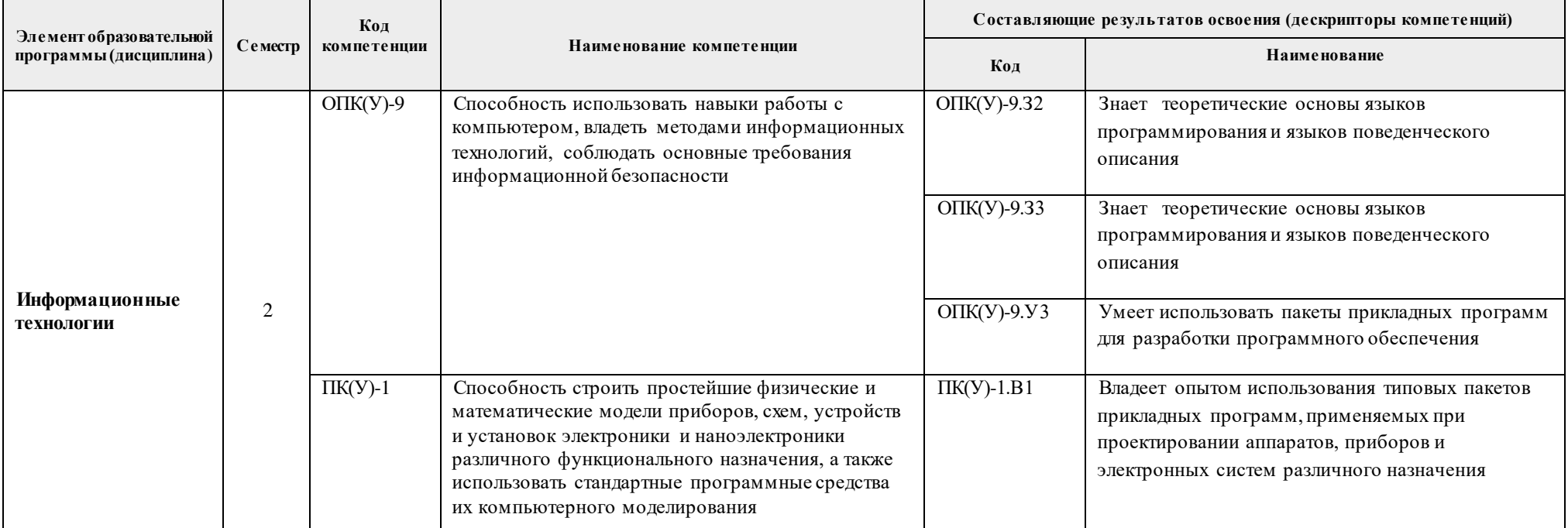

### 2. Показатели и методы оценивания

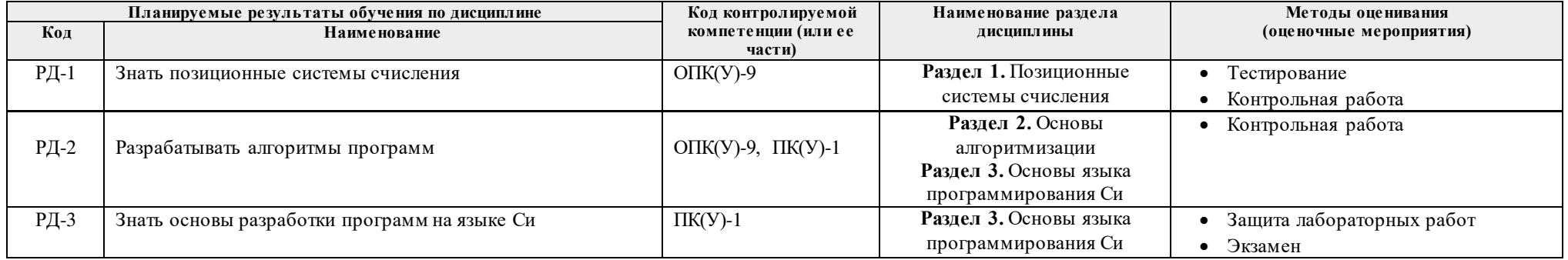

#### **3. Шкала оценивания**

Порядок организации оценивания результатов обучения в университете регламентируется отдельным локальным нормативным актом – «Система оценивания результатов обучения в Томском политехническом университете (Система оценивания)» (в действующей редакции). Используется балльно-рейтинговая система оценивания результатов обучения. Итоговая оценка (традиционная и литерная) по видам учебной деятельности (изучение дисциплин, УИРС, НИРС, курсовое проектирование, практики) определяется суммой баллов по результатам текущего контроля и промежуточной аттестации (итоговая рейтинговая оценка - максимум 100 баллов).

Распределение основных и дополнительных баллов за оценочные мероприятия текущего контроля и промежуточной аттестации устанавливается календарным рейтинг-планом дисциплины.

|                   | % выполнения заданияСоответствие традиционной оценке | Определение оценки                                                                                            |
|-------------------|------------------------------------------------------|----------------------------------------------------------------------------------------------------|
| $90\% \div 100\%$ | «Отлично»                                            | Отличное понимание предмета, всесторонние знания, отличные умения и владение опытом практической деятельности |
| $70\% \div 89\%$  | «Хорошо»                                             | Достаточно полное понимание предмета, хорошие знания, умения и опыт практической деятельности                 |
| $55\% \div 69\%$  | «Удовд.»                                             | Приемлемое понимание предмета, удовлетворительные знания, умения и опыт практической деятельности             |
| $0\% \div 54\%$   | «Неудовл.»                                           | Результаты обучения не соответствуют минимально достаточным требованиям                                       |

Рекомендуемая шкала для отдельных оценочных мероприятий входного и текущего контроля\*

#### Шкала для оценочных мероприятий экзамена\*

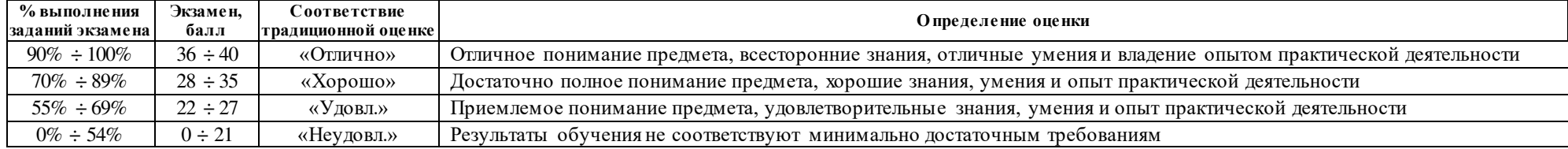

#### Шкала для оценочных мероприятий и дифференцированного зачета / зачета\*

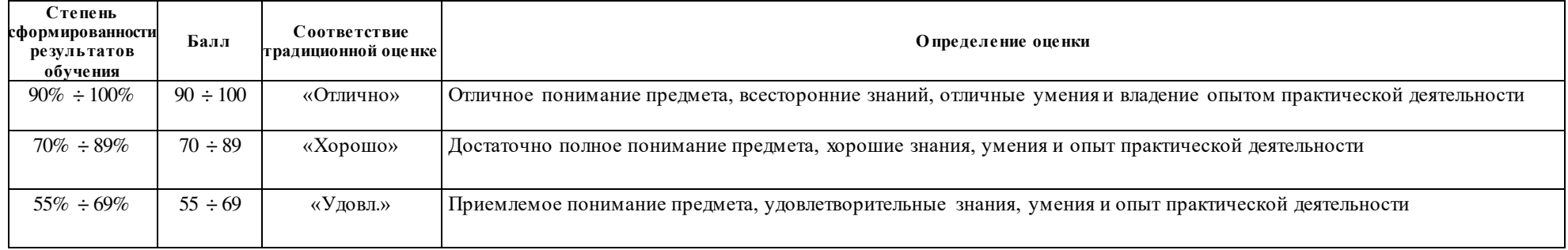

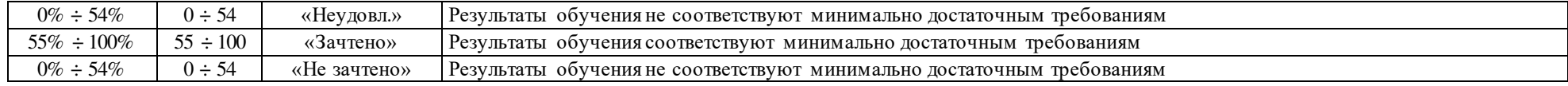

## **4. Перечень типовых заданий**

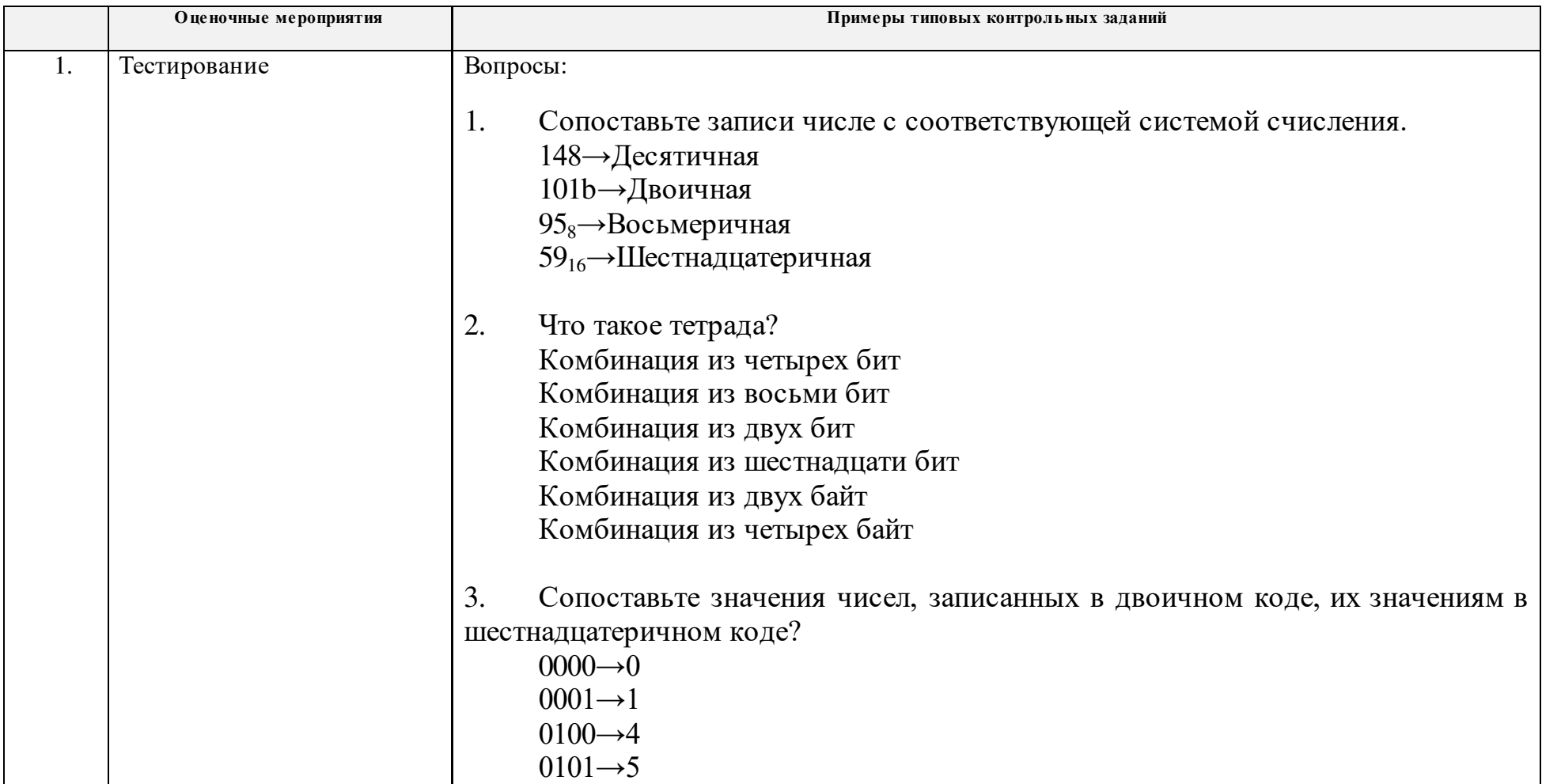

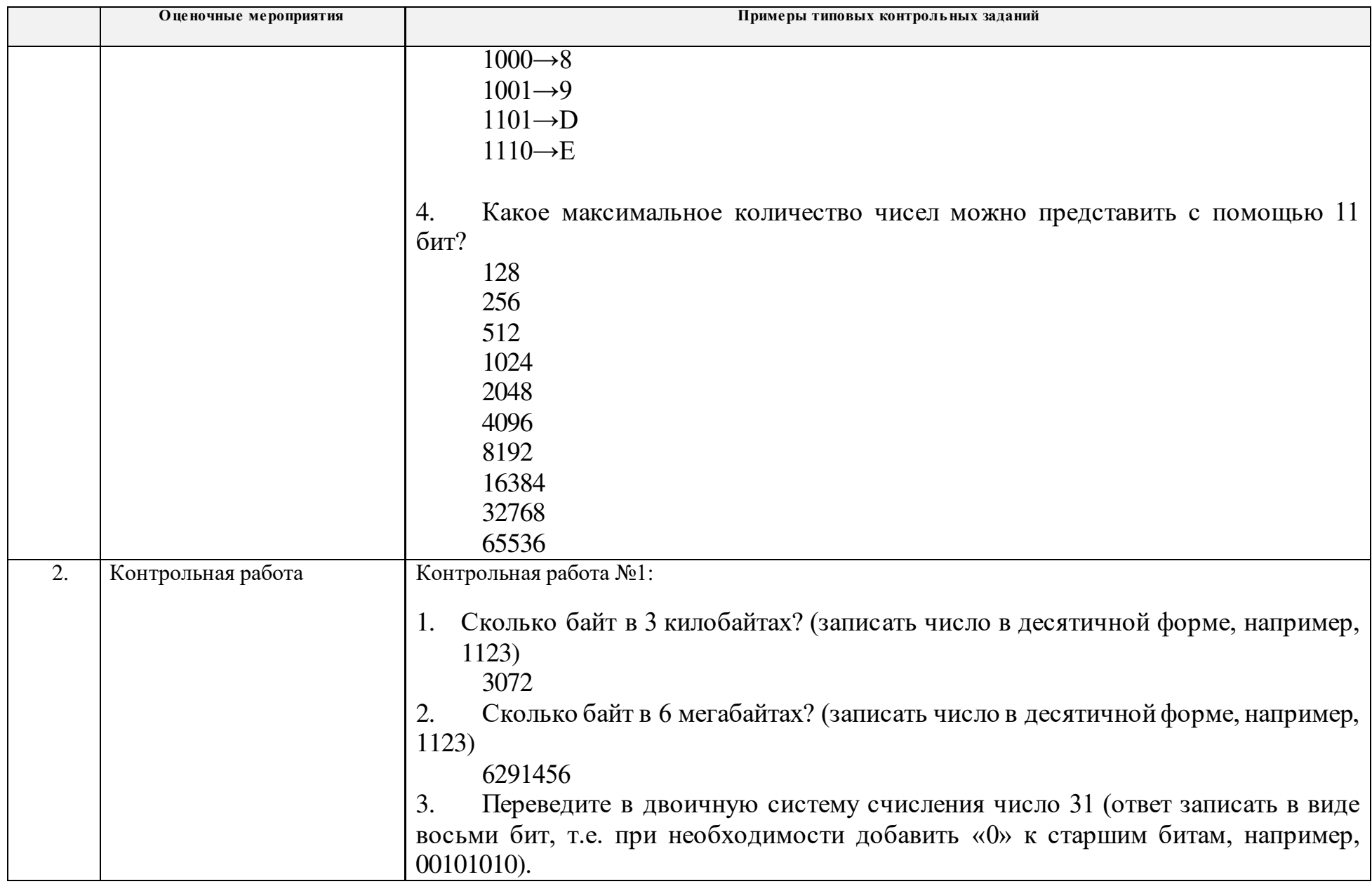

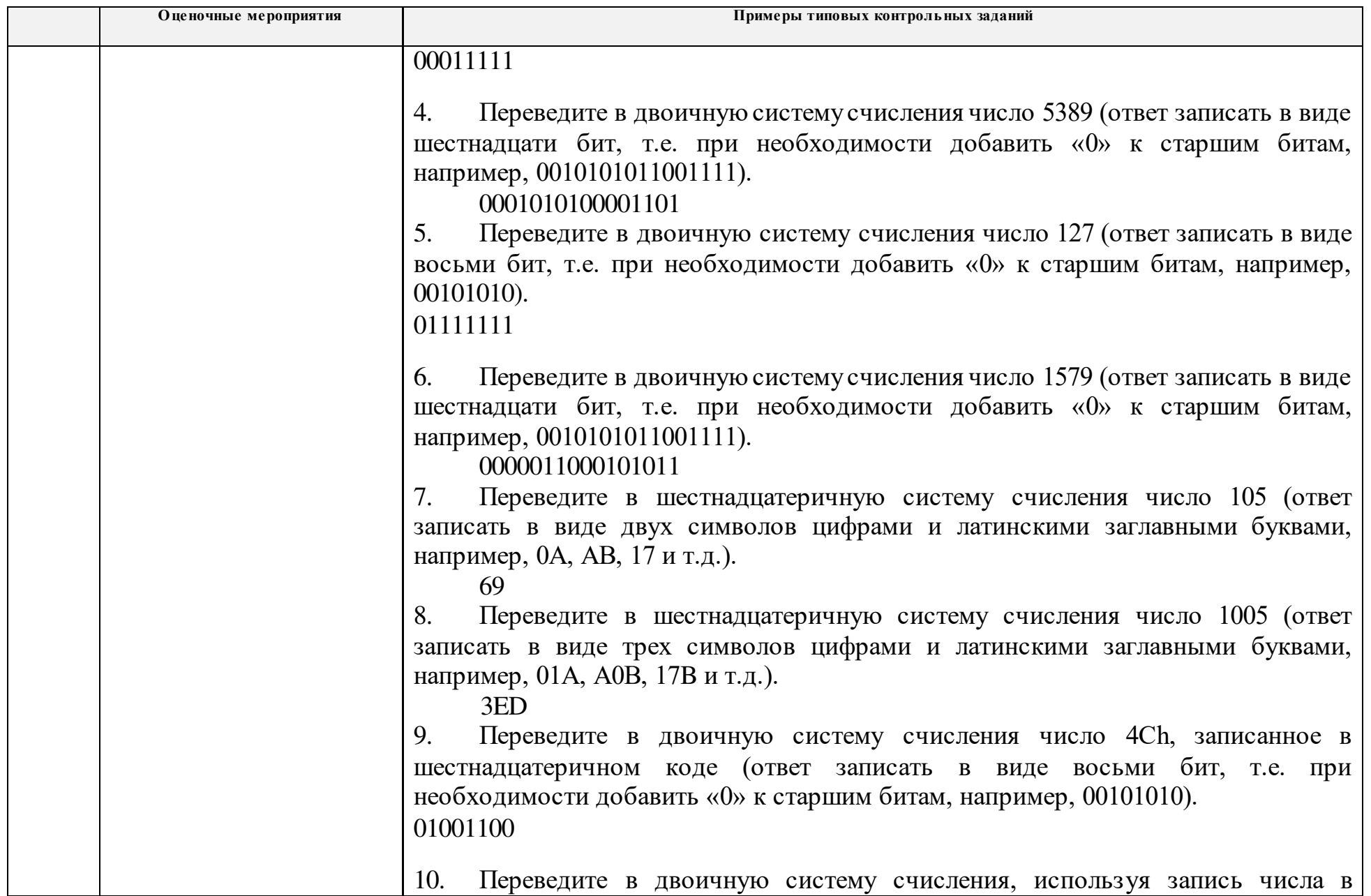

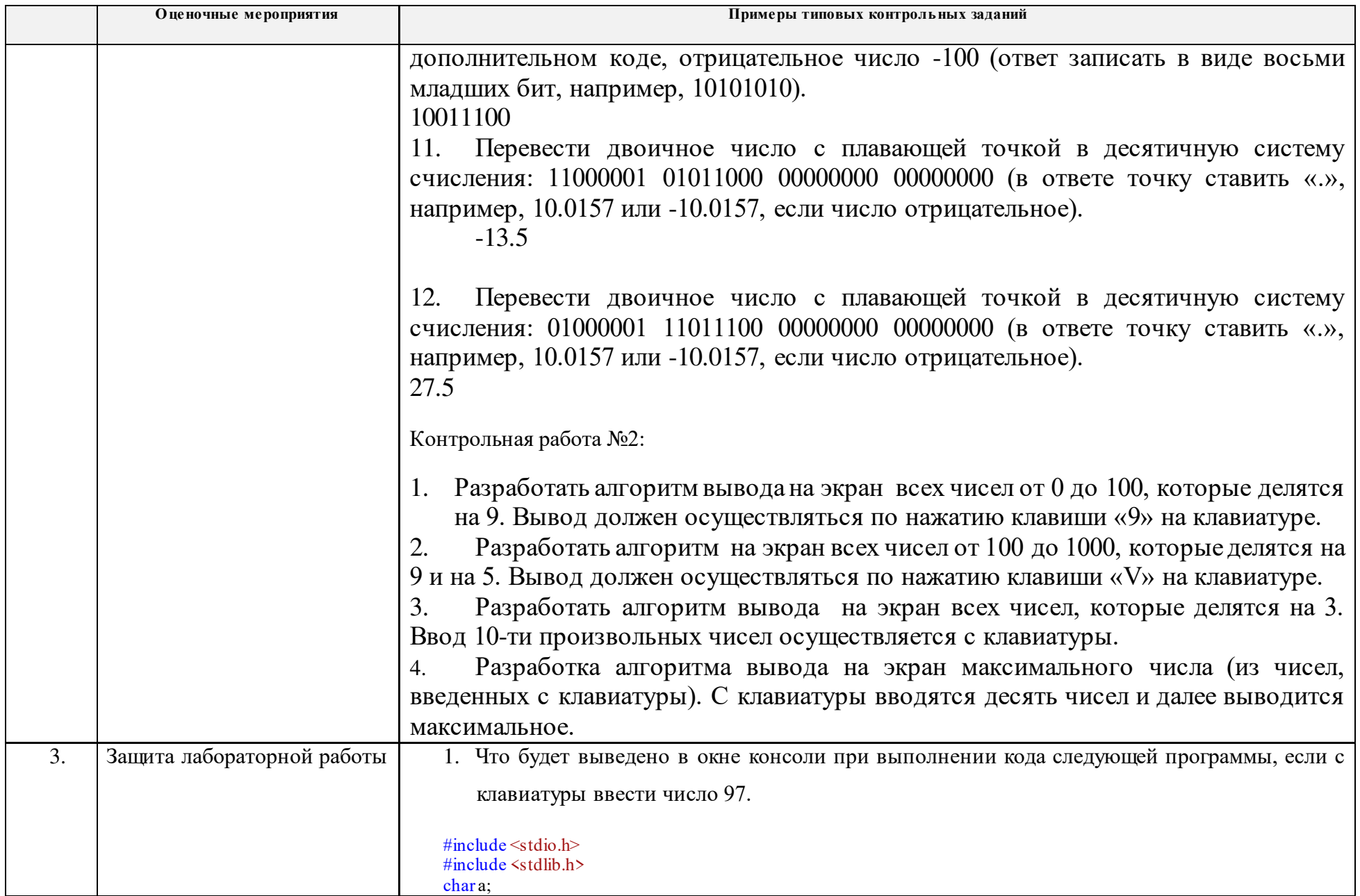

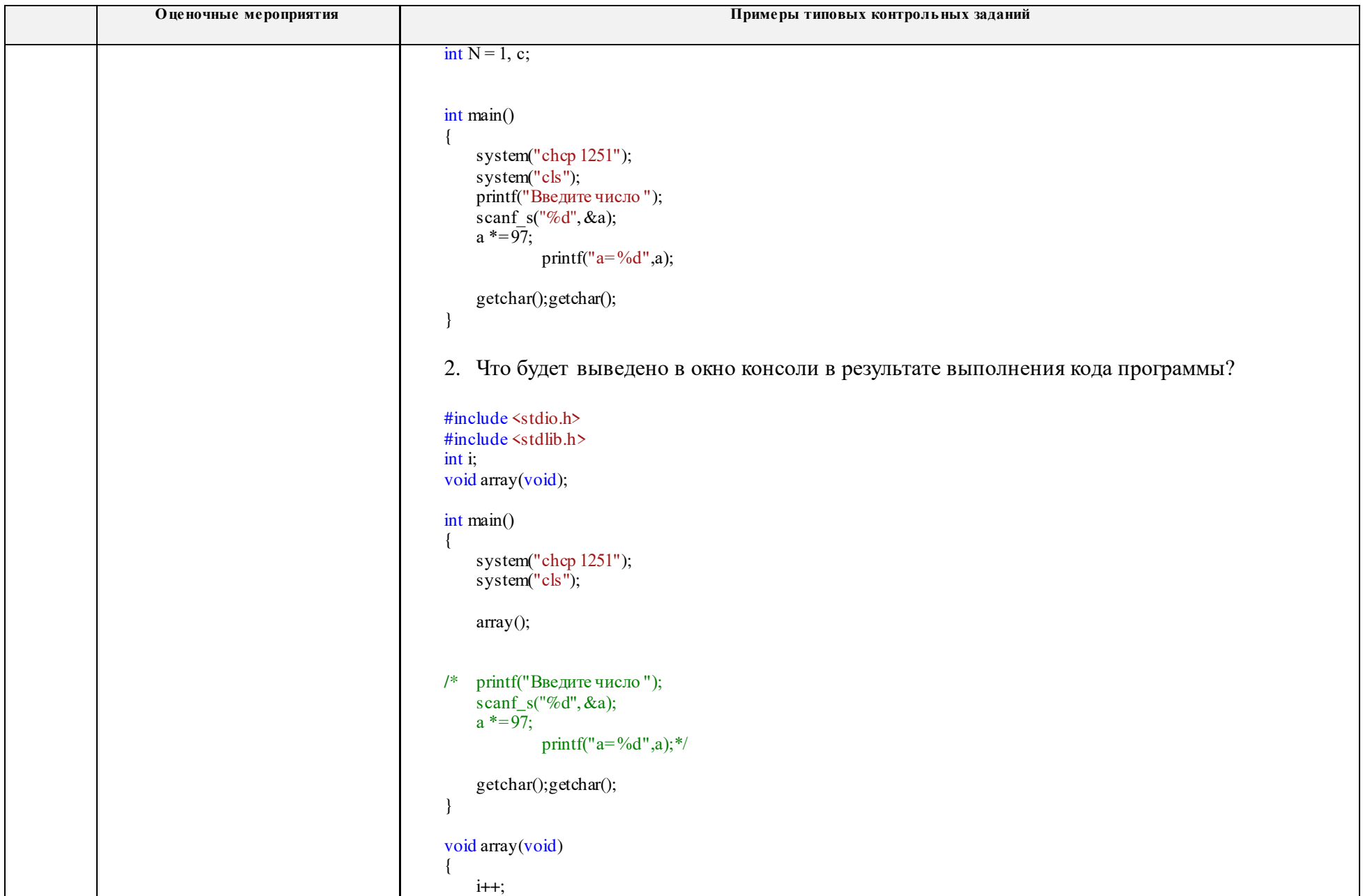

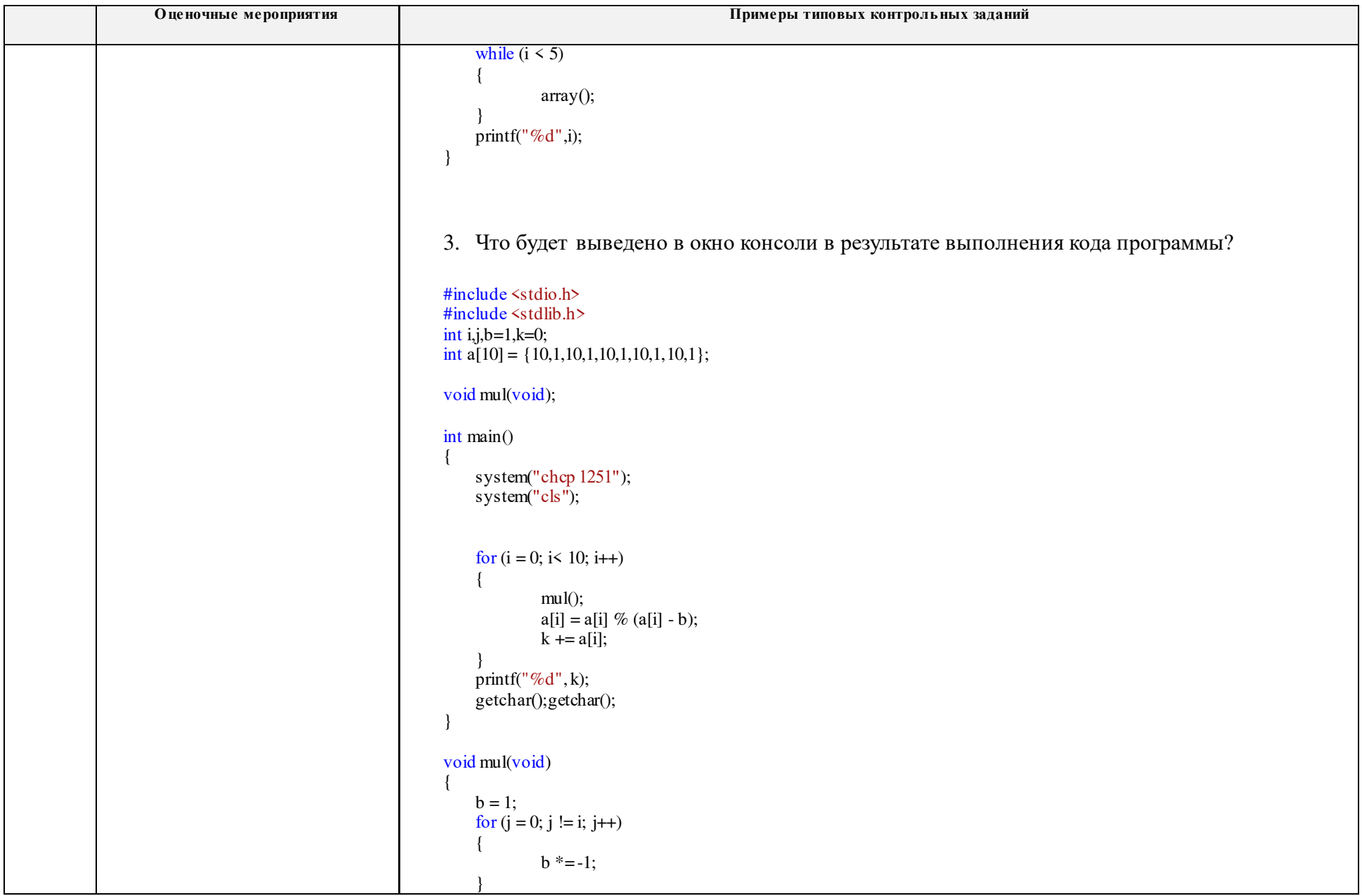

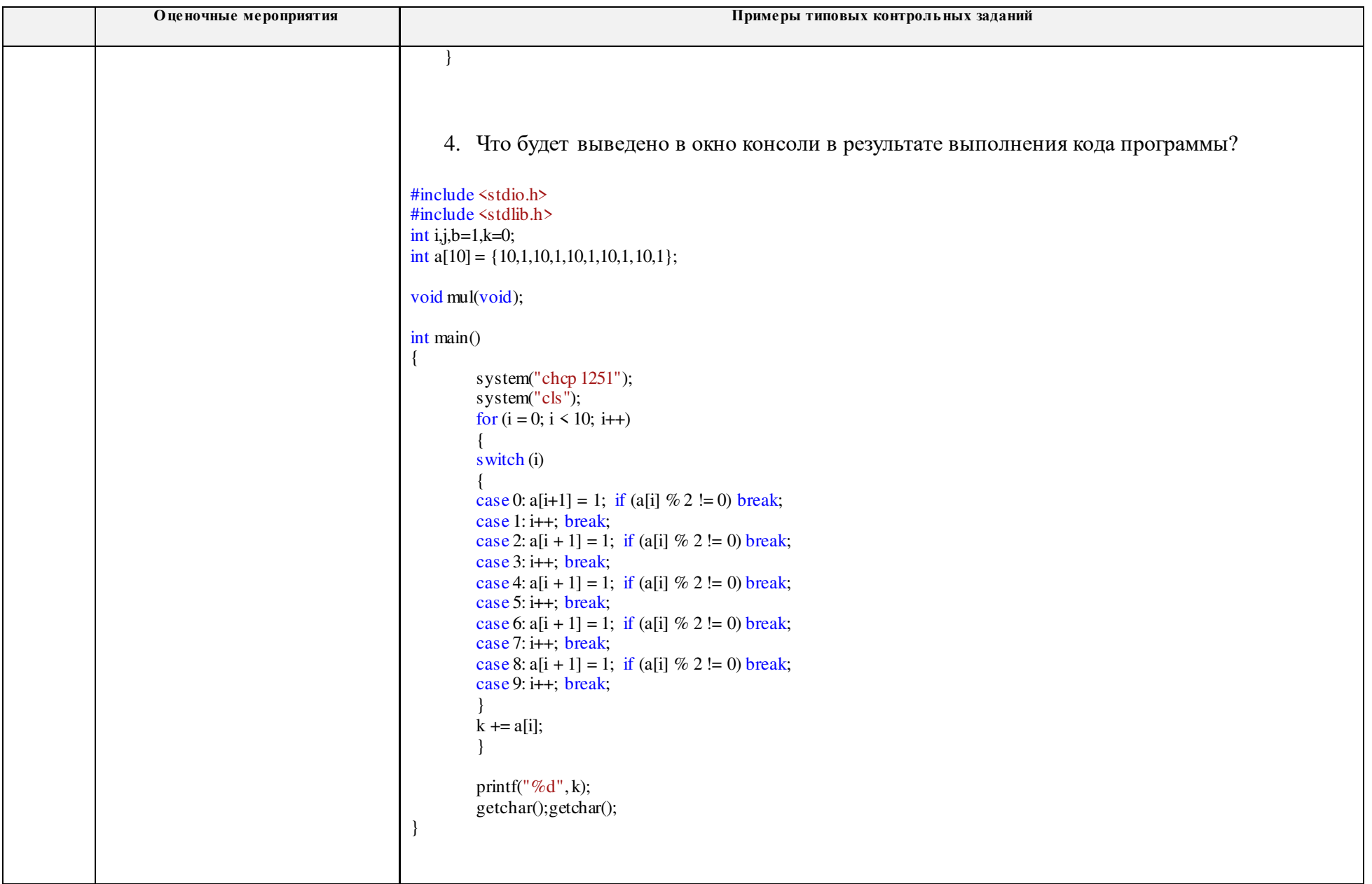

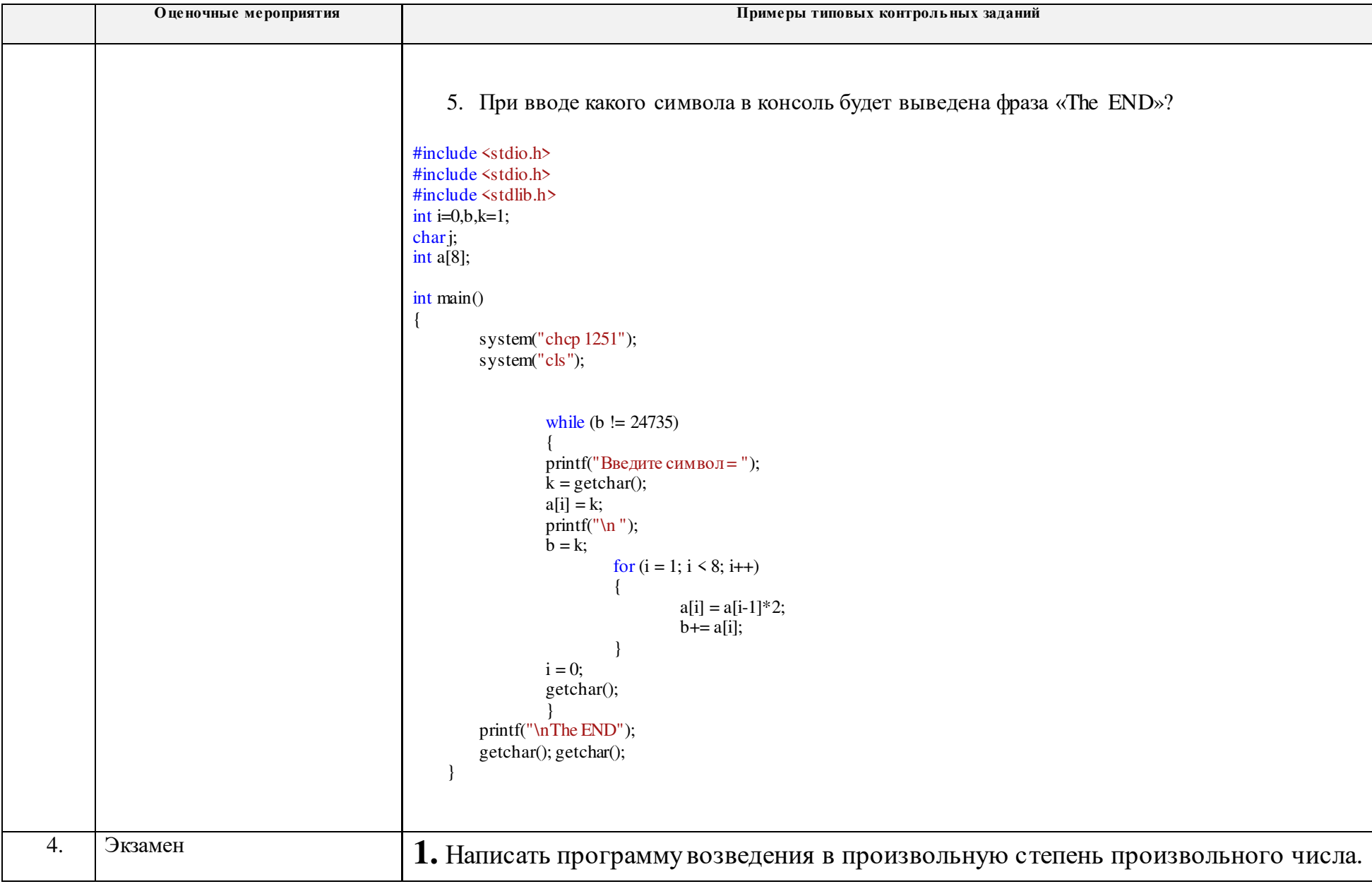

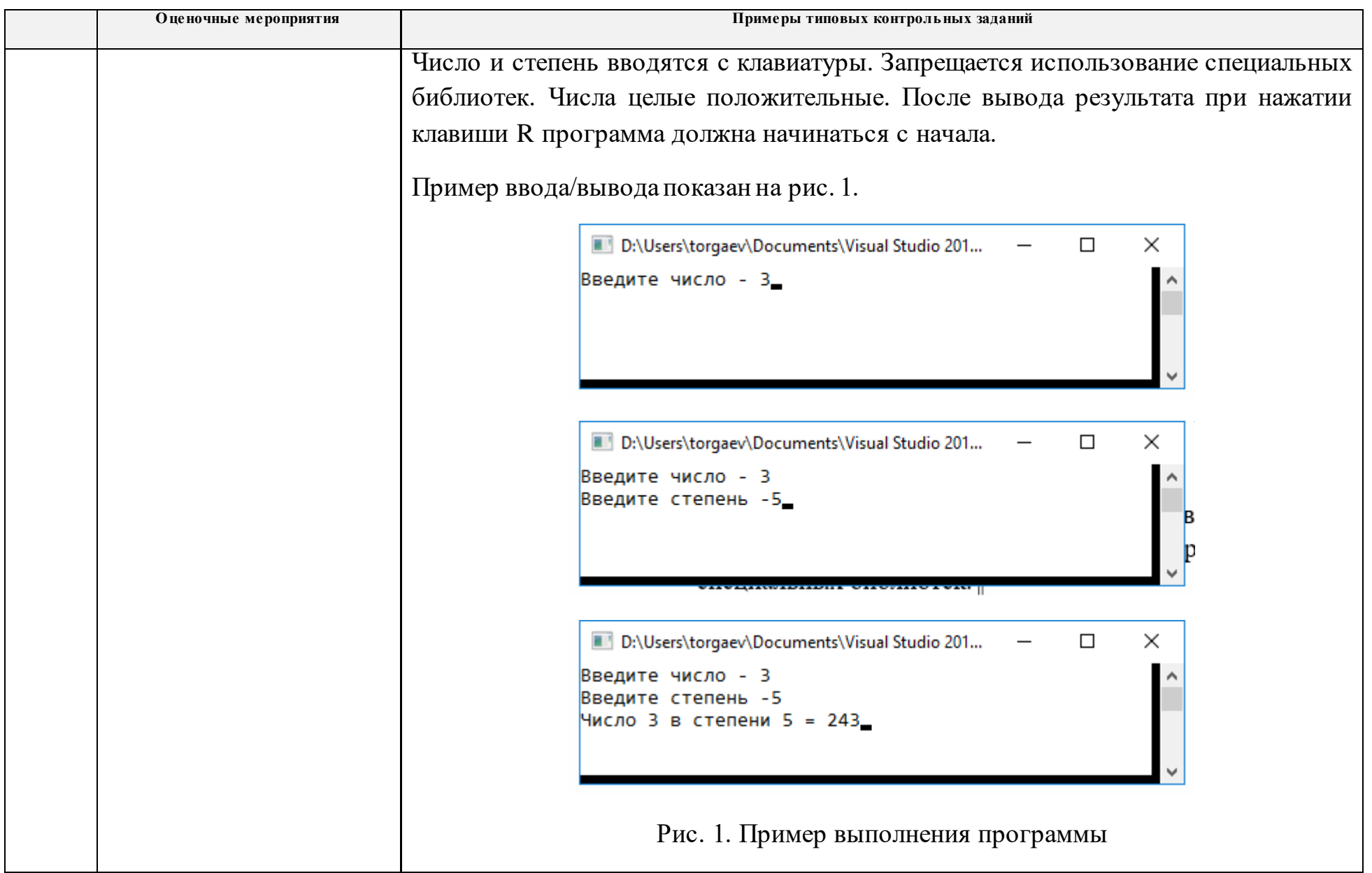

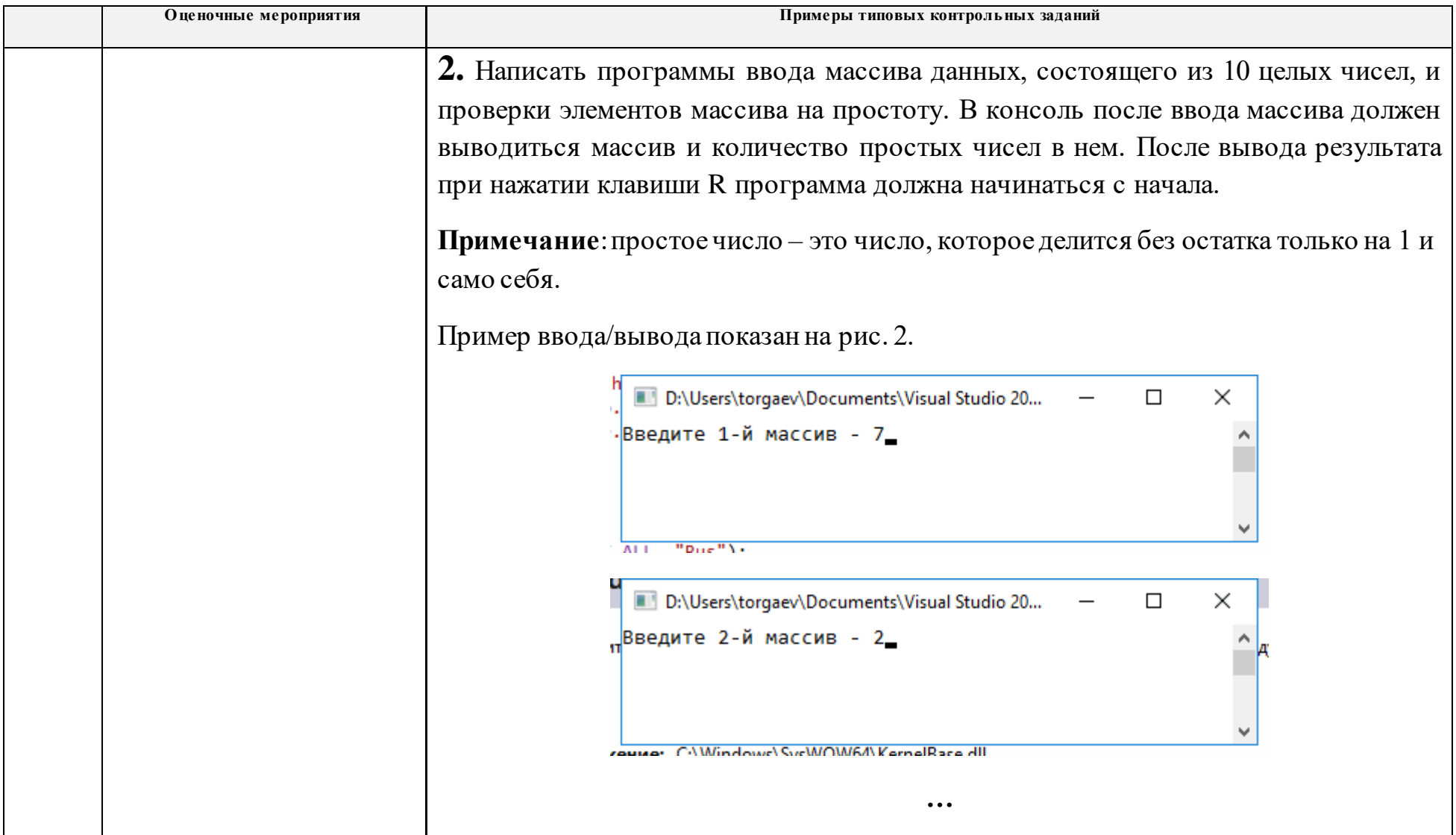

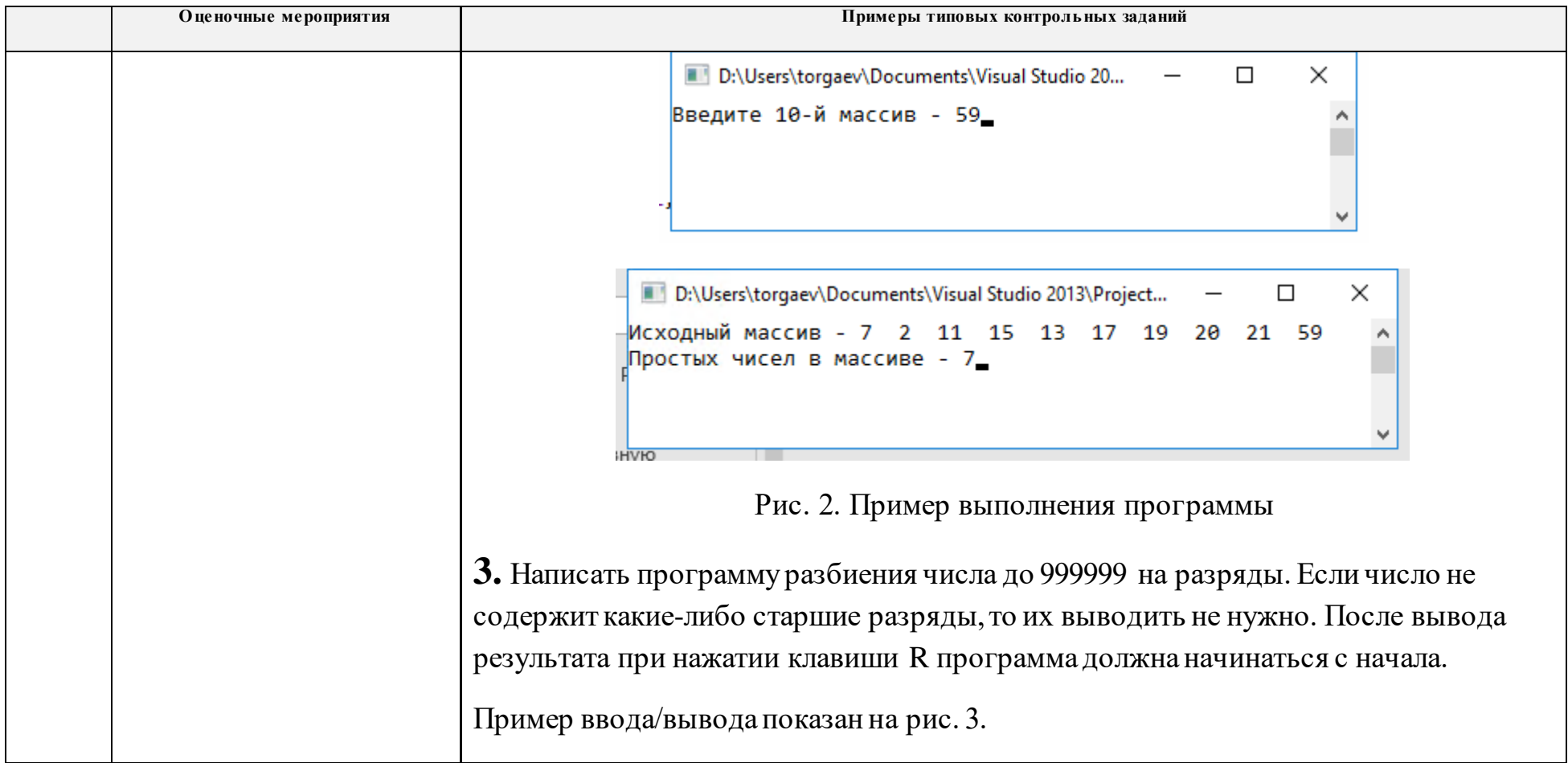

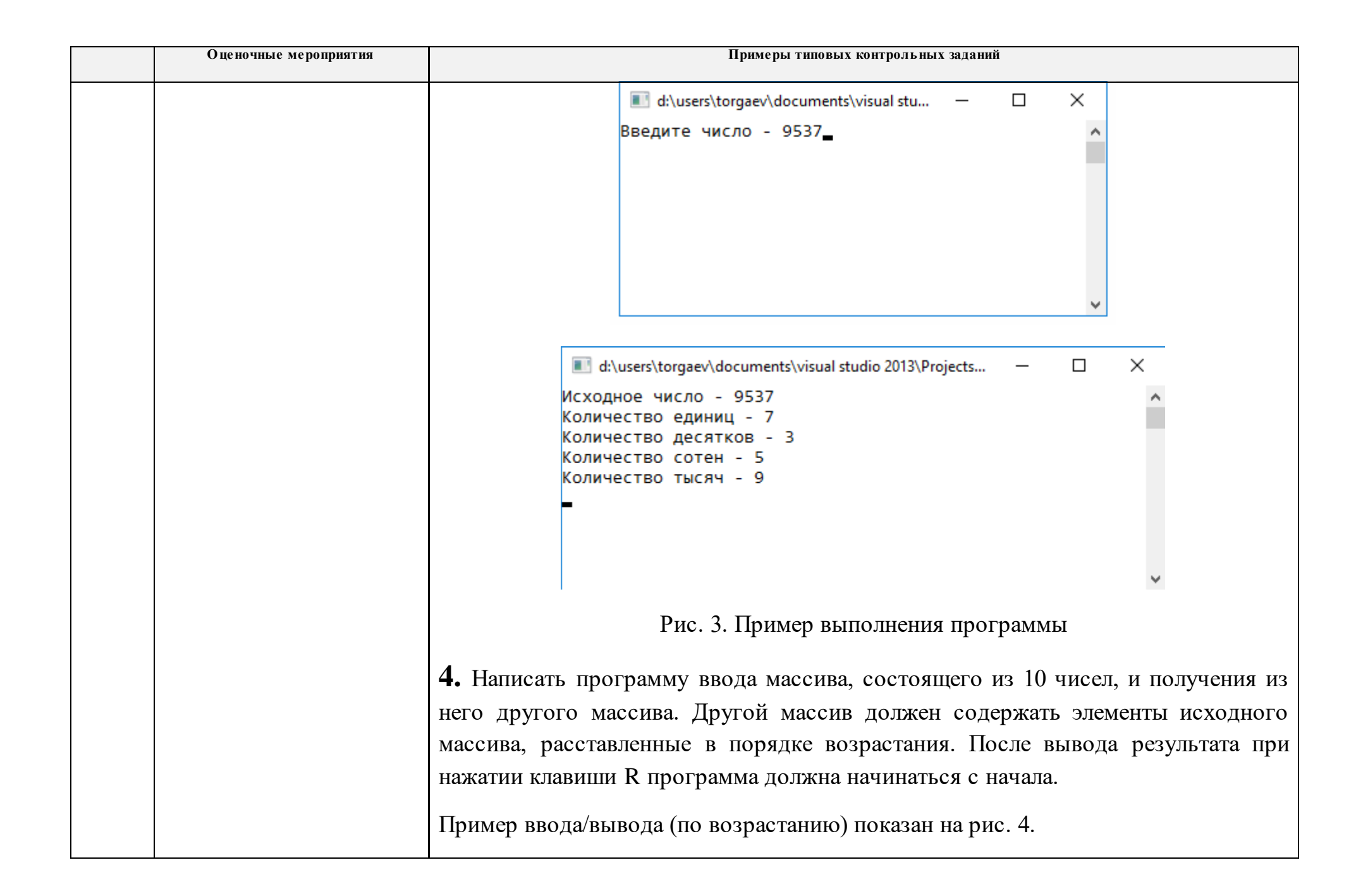

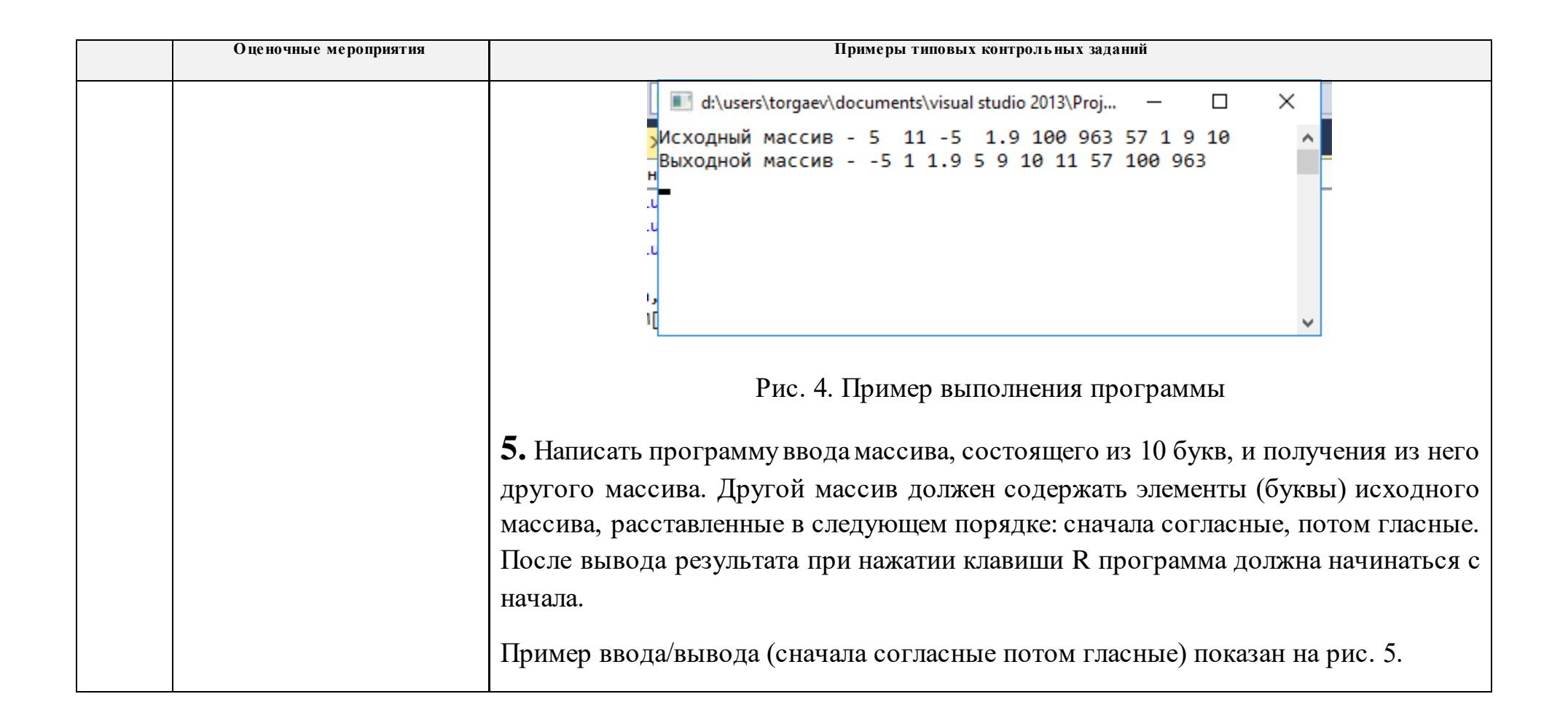

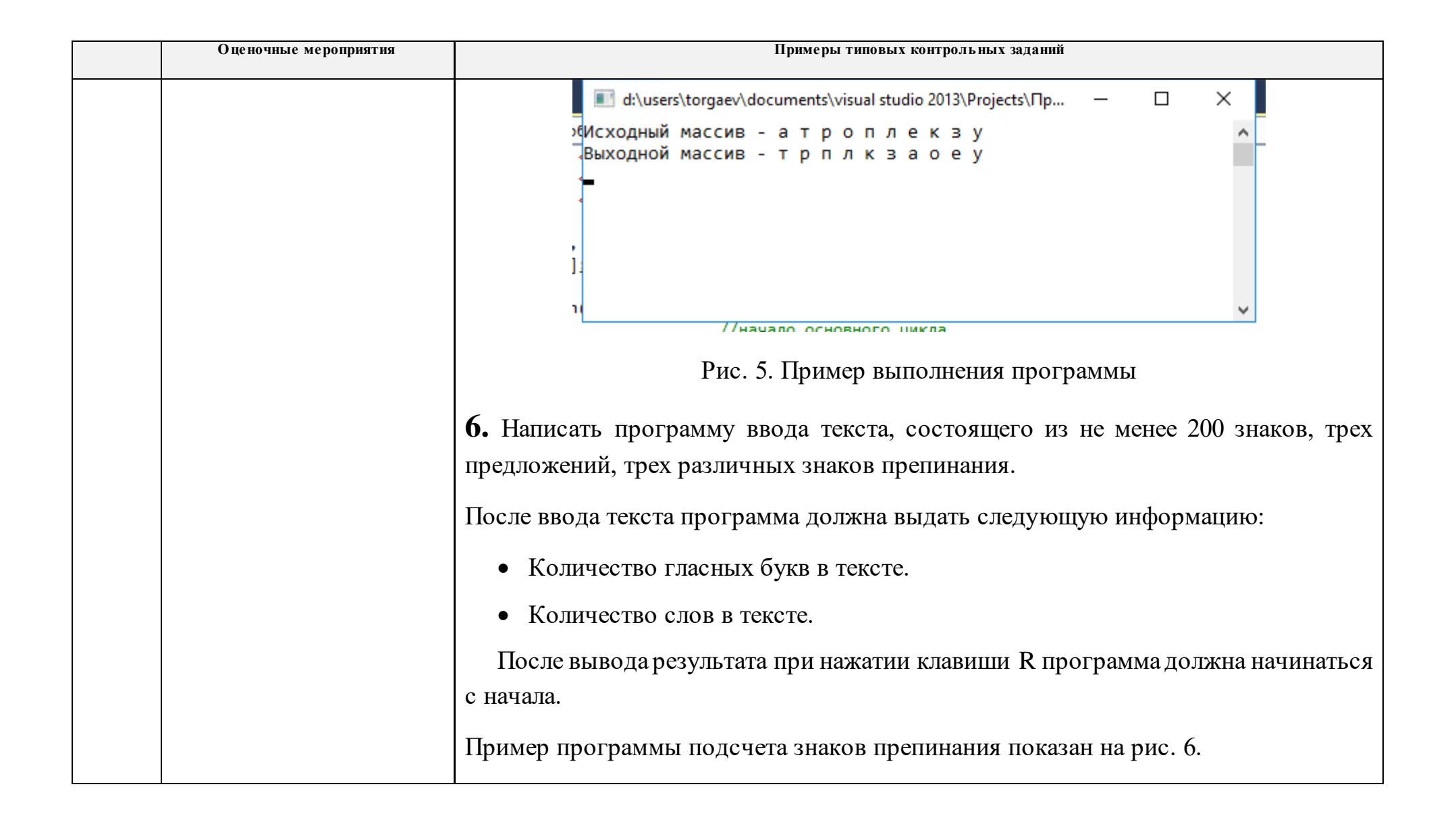

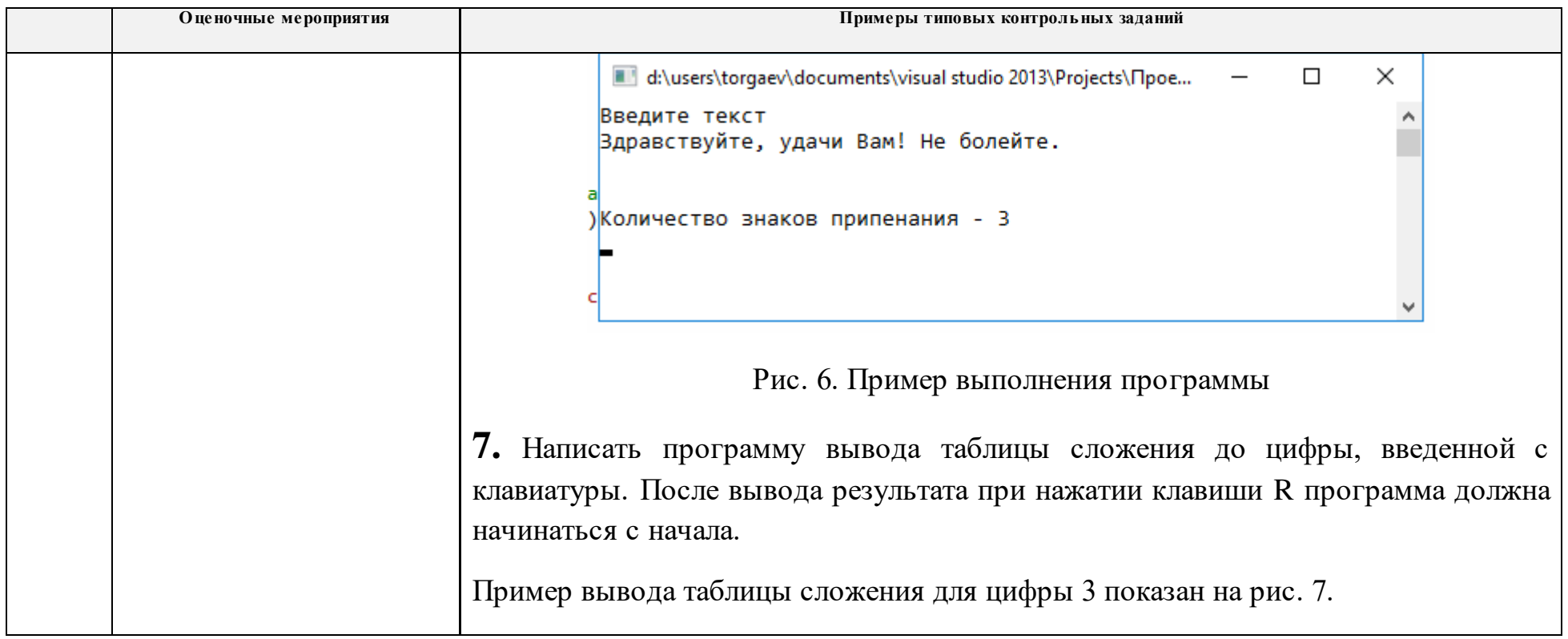

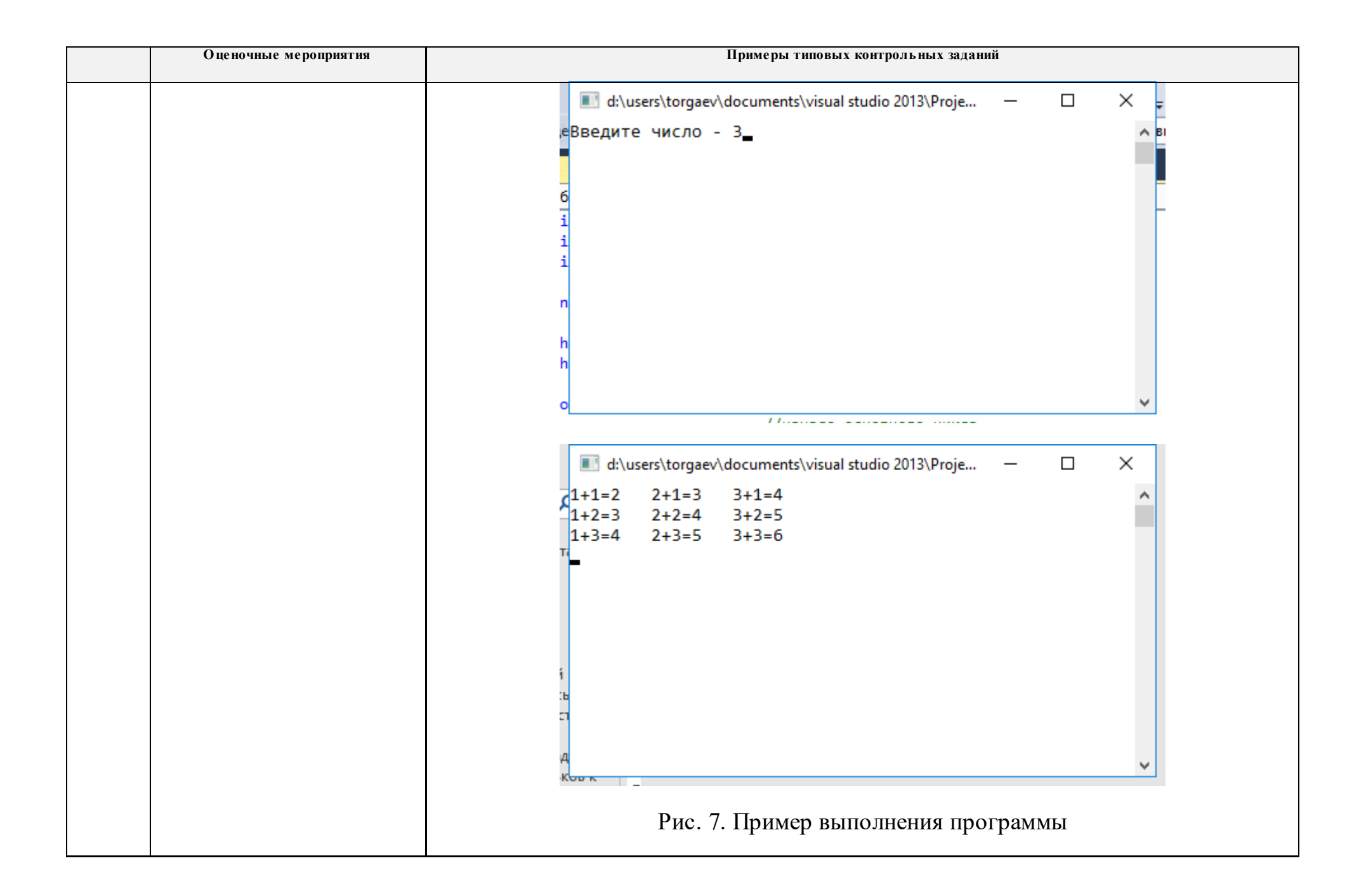

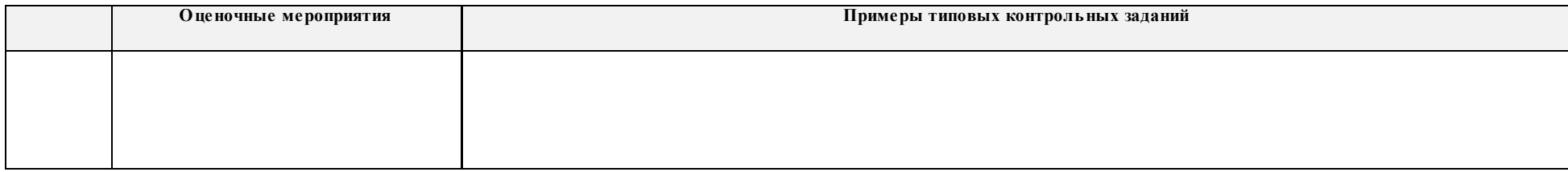

## **5. Методические указания по процедуре оценивания**

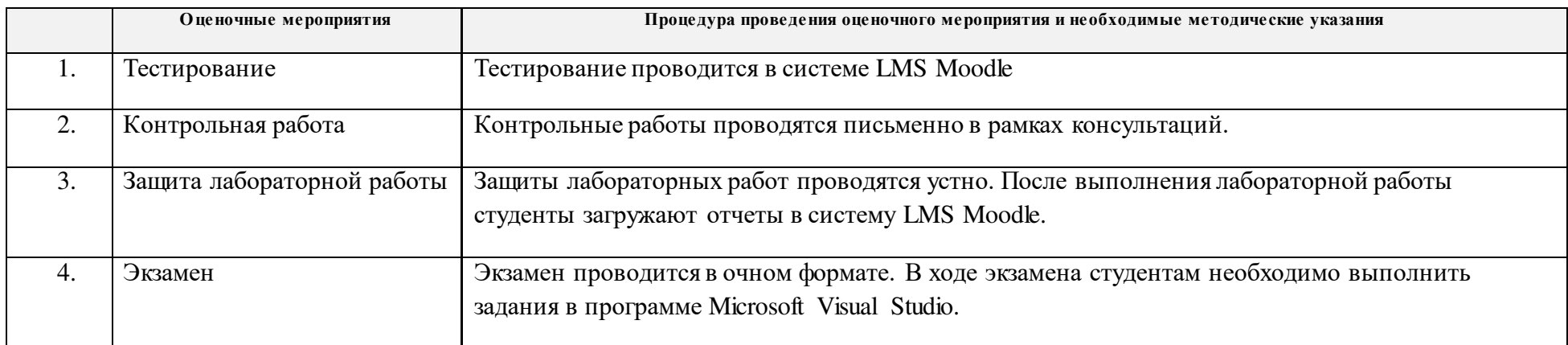